#### **Resource Access Manager**

#### **Service Overview**

**Issue** 01

**Date** 2024-03-15

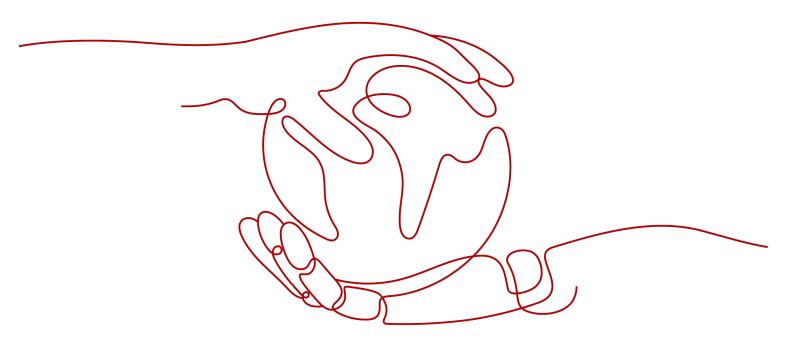

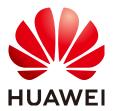

#### Copyright © Huawei Technologies Co., Ltd. 2024. All rights reserved.

No part of this document may be reproduced or transmitted in any form or by any means without prior written consent of Huawei Technologies Co., Ltd.

#### **Trademarks and Permissions**

HUAWEI and other Huawei trademarks are trademarks of Huawei Technologies Co., Ltd.
All other trademarks and trade names mentioned in this document are the property of their respective holders.

#### **Notice**

The purchased products, services and features are stipulated by the contract made between Huawei and the customer. All or part of the products, services and features described in this document may not be within the purchase scope or the usage scope. Unless otherwise specified in the contract, all statements, information, and recommendations in this document are provided "AS IS" without warranties, guarantees or representations of any kind, either express or implied.

The information in this document is subject to change without notice. Every effort has been made in the preparation of this document to ensure accuracy of the contents, but all statements, information, and recommendations in this document do not constitute a warranty of any kind, express or implied.

#### **Security Declaration**

#### **Vulnerability**

Huawei's regulations on product vulnerability management are subject to the *Vul. Response Process.* For details about this process, visit the following web page:

https://www.huawei.com/en/psirt/vul-response-process

For vulnerability information, enterprise customers can visit the following web page:

https://securitybulletin.huawei.com/enterprise/en/security-advisory

#### **Contents**

| 1 What Is RAM?                               | 1  |
|----------------------------------------------|----|
| 2 RAM Advantages                             | 3  |
| 3 Permissions                                | 4  |
| 4 Service Quotas                             | 7  |
| 5 Billing                                    | 9  |
| 6 Sharable Cloud Services and Resource Types | 10 |
| 7 Basic Concepts                             | 14 |

### **1** What Is RAM?

#### Overview

Resource Access Manager (RAM) helps you securely share resources across accounts. If you have several Huawei Cloud accounts, you can create resources once in one account and use RAM to share those resources with the other accounts, eliminating the need to create duplicate resources in each account. For the specific cloud services and resource types supported by RAM, see **Sharable Cloud Services and Resource Types**.

If your account is managed by **Organizations**, you can directly share resources with member accounts, OUs, or the entire organization. You can also specify an account ID to share resources with that account, regardless of whether the account is part of an organization.

#### **Functions**

#### Managing resource shares

You can use RAM to centrally manage resource shares. Specifically, as a resource owner, you can share a specified resource with an organization, OU, or account, and also update or delete the resource share at any time.

As a principal, you can accept or reject resource sharing invitations, view the information about the resource shares, and leave the resource shares if you no longer need to access their shared resources.

#### Viewing resource shares

A resource owner can view the information about the shared resources and the principals.

A principal can view the information about the shared resources and the resource owner.

#### **Sharing with Organizations**

When sharing resources with Organizations is enabled, resource owners can share specified resources with an organization, OUs, or member accounts. By default, the accounts in the organization accept the sharing invitation.

#### **How RAM Works**

When you share resources with another account, you are granting principals in that account permissions to access the shared resources. Only those permissions selected for resource sharing can be granted to principals. The permissions associated with the resource share determine what the principals can do with the resources in the resource share.

The following figure demonstrates how RAM works.

Figure 1-1 How RAM works

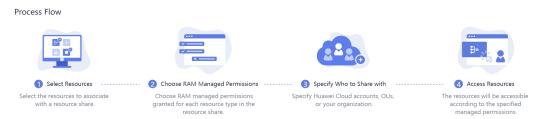

#### **Accessing RAM**

You can access RAM using the management console or HTTPS-compliant application programming interfaces (APIs).

- Using the management console
   Access RAM through the management console a browser-based visual interface. Log in to the management console, click in the upper left corner, and choose Management & Governance > Resource Access Manager.
- Using APIs
   Use this method if you want to integrate
  - Use this method if you want to integrate RAM into a third-party system for secondary development. For detailed operations, see **Resource Access**Manager API Reference.

## **2** RAM Advantages

#### **Simplified Resource Management**

You can create a resource once in one account and use RAM to share that resource with other accounts, eliminating the need to create and provision duplicate resources in each account. This simplifies resource management and reduces operational overhead. The resource owner can use RAM to centrally manage different types of resources and configure resource shares to share resources with other accounts. This ensures consistent resource configurations and improves operational efficiency.

#### **Improved Management Security**

RAM has a single set of permissions preconfigured for different types of resources, and principals are only allowed to access the resources they have the permissions for. This improves the security of resource sharing.

#### **Organizational Resource Sharing**

When you use RAM to share resources with an organization or an OU, RAM automatically grants or denies the permissions to access the shared resources in an account if the account joins or leaves that organization or OU.

### **3** Permissions

If you need to assign different permissions to employees in your enterprise, Identity and Access Management (IAM) is a good choice for fine-grained permissions management. IAM provides identity authentication, permissions management, and access control, helping you to securely access your Huawei Cloud resources.

With IAM, you can create IAM users and assign permissions to control their access to RAM resources. If your account does not need individual IAM users for permissions management, you can skip this section.

IAM is a free service. You pay only for the resources in your account. For more information about IAM, see IAM Service Overview.

#### **RAM Permissions**

New IAM users do not have any permissions assigned by default. You need to first add them to one or more groups and attach policies or roles to these groups. The users then inherit permissions from the groups and can perform specified operations on cloud services based on the permissions they have been assigned.

RAM is a global service deployed for all regions. When you set the authorization scope to **Global services**, users have permission to access RAM in all regions.

You can grant permissions by using roles and policies.

- Roles: A coarse-grained authorization strategy provided by IAM to assign
  permissions based on users' job responsibilities. Only a limited number of
  service-level roles are available for authorization. Huawei Cloud services
  depend on each other. When you grant permissions using roles, you also need
  to attach dependent roles. Roles are not ideal for fine-grained authorization
  and least privilege access.
- Policies: A fine-grained authorization strategy that defines permissions required to perform operations on specific cloud resources under certain conditions. This type of authorization is more flexible and is ideal for least privilege access.

**Table 3-1** lists all the system-defined permissions for RAM.

Table 3-1 System-defined permissions for RAM

| Permission                         | Description                                                        |
|------------------------------------|--------------------------------------------------------------------|
| RAM FullAccess                     | Full permissions for RAM.                                          |
| RAM ReadOnlyAccess                 | Read-only permissions for RAM.                                     |
| RAM ResourceShareParticipantAccess | Permissions for accepting or reject a resource sharing invitation. |

**Table 3-2** lists the common operations supported by system-defined permissions for RAM.

**Table 3-2** Common operations supported by system-defined permissions

| Operation                                                     | RAM<br>FullAccess | RAM<br>ReadOnlyAcc<br>ess | RAM ResourceShareParticipantAccess |
|---------------------------------------------------------------|-------------------|---------------------------|------------------------------------|
| Listing RAM<br>managed<br>permissions                         | Supported         | Supported                 | Not supported                      |
| Getting the details about RAM managed permissions             | Supported         | Supported                 | Not supported                      |
| Creating a resource share                                     | Supported         | Not<br>supported          | Not supported                      |
| Searching for resource shares                                 | Supported         | Supported                 | Supported                          |
| Updating a resource share                                     | Supported         | Not<br>supported          | Not supported                      |
| Deleting a resource share                                     | Supported         | Not<br>supported          | Not supported                      |
| Associating principals and resources with a resource share    | Supported         | Not<br>supported          | Not supported                      |
| Disassociating principals and resources from a resource share | Supported         | Not<br>supported          | Not supported                      |

| Operation                                              | RAM<br>FullAccess | RAM<br>ReadOnlyAcc<br>ess | RAM ResourceShareParticipantAccess |
|--------------------------------------------------------|-------------------|---------------------------|------------------------------------|
| Searching for associated principals and resources      | Supported         | Supported                 | Not supported                      |
| Attaching or replacing RAM managed permissions         | Supported         | Not<br>supported          | Not supported                      |
| Detaching RAM<br>managed<br>permissions                | Supported         | Not<br>supported          | Not supported                      |
| Listing attached<br>RAM managed<br>permissions         | Supported         | Supported                 | Not supported                      |
| Searching for shared resources                         | Supported         | Supported                 | Supported                          |
| Searching for principals                               | Supported         | Supported                 | Supported                          |
| Accepting a resource sharing invitation                | Supported         | Not<br>supported          | Supported                          |
| Rejecting a resource sharing invitation                | Supported         | Not<br>supported          | Supported                          |
| Searching for a resource sharing invitation            | Supported         | Supported                 | Supported                          |
| Enabling sharing with Organizations                    | Supported         | Not<br>supported          | Not supported                      |
| Disabling sharing<br>with<br>Organizations             | Supported         | Not<br>supported          | Not supported                      |
| Checking whether sharing with Organizations is enabled | Supported         | Supported                 | Not supported                      |

## 4 Service Quotas

Your account has the following quotas for RAM. If the default quotas cannot meet your service requirements, apply for a higher quota. For details, see **Adjusting Quotas**.

#### **!** CAUTION

Accounts of different types cannot share resources with each other.

- Accounts registered with the Huawei Cloud Chinese Mainland website and accounts registered with the Huawei Cloud International website cannot share resources with each other.
- Huawei internal and external accounts cannot share resources with each other.

Table 4-1 Quotas for RAM

| Item                                                                       | Default Quota | Adjustable |
|----------------------------------------------------------------------------|---------------|------------|
| Number of resource shares in an account                                    | 1000          | Yes        |
| Number of shared resources associated with a resource share                | 50            | Yes        |
| Number of permissions associated with a resource share                     | 50            | Yes        |
| Number of principals associated with a resource share                      | 50            | Yes        |
| Number of shared resources associated with all resource shares per account | 5000          | Yes        |
| Number of permissions associated with all resource shares per account      | 5000          | Yes        |
| Number of principals associated with all resource shares per account       | 5000          | Yes        |

| Item                                                                                                    | Default Quota | Adjustable |
|----------------------------------------------------------------------------------------------------|---------------|------------|
| Number of pending sharing invitations per sharing account                                                                                                    | 50            | Yes        |
| This quota applies only to accounts who are sharing with accounts outside the same organization.                                                                            |               |            |
| <ul> <li>There is no quota to limit how many<br/>pending invitations a receiving account<br/>can have.</li> </ul>                                                           |               |            |
| <ul> <li>Invitations are not required for resource<br/>sharing between accounts in the same<br/>organization if you have enabled<br/>sharing with Organizations.</li> </ul> |               |            |
| Number of tags allowed for a resource share                                                                                                    | 20            | Yes        |
| Retention period of a deleted resource share                                                                                                    | 48 hours      | No         |
| Retention period of a disassociated resource share                                                                                                    | 48 hours      | No         |
| Maximum number of VPC subnets that can be shared with a principal                                                                                                    | 100           | No         |

## 5 Billing

RAM is a free service. You will not be billed for using RAM-related functions.

For details about the billing for using shared resources, see the billing description for each service in the product documentation.

For more information about the pricing details of billable cloud services, see **Price Calculator**. For how to learn and manage your expenditures, see **Billing Center**.

# 6 Sharable Cloud Services and Resource Types

Table 6-1 Sharable cloud services and resource types

| Virtual Private Cloud (VPC)  Subnets  Supported  VPC sharing allows multiple accounts to create and manage cloud resources, such as ECSs, load balancers, and RDS instances, in one VPC. The owner of a VPC can share subnets in the VPC with one or more accounts. With VPC sharing, you can centrally manage resources | Cloud Service | Resource Type | Leaving a<br>Resource Share | Application<br>Scenario                                                                                                    |
|----------------------------------------------------------------------------------------------------|---------------|---------------|-----------------------------|----------------------------------------------------------------------------------------------------|
| in multiple accounts, improving the resource management efficiency and reducing O&M costs.  For more information, see VPC Sharing Overview.                                                                                                    |               | Subnets       | Supported                   | allows multiple accounts to create and manage cloud resources, such as ECSs, load balancers, and RDS instances, in one VPC. The owner of a VPC can share subnets in the VPC with one or more accounts. With VPC sharing, you can centrally manage resources in multiple accounts, improving the resource management efficiency and reducing O&M costs. For more information, see VPC Sharing |

| Cloud Service                | Resource Type  | Leaving a<br>Resource Share | Application<br>Scenario                                                                                                    |
|------------------------------|----------------|-----------------------------|----------------------------------------------------------------------------------------------------|
| Domain Name<br>Service (DNS) | Private zones  | Supported                   | Working with RAM, DNS allows you to share private zones across accounts if you are the owner of these private zones. When a resource owner shares private zones with you and you accept the resource sharing invitation, you can access and use the private zones.  For more information, see Sharing a Private Zone.      |
|                              | Resolver rules | Supported                   | Working with RAM, DNS allows you to share endpoint rules across accounts if you are the owner of these endpoint rules. When a resource owner shares endpoint rules with you and you accept the resource sharing invitation, you can access and use the endpoint rules. For more information, see Sharing an Endpoint Rule. |

| Cloud Service                          | Resource Type | Leaving a<br>Resource Share | Application<br>Scenario                                                                                                    |
|----------------------------------------|---------------|-----------------------------|----------------------------------------------------------------------------------------------------|
| SSL Certificate<br>Manager (SCM)       | Certificates  | Supported                   | SCM allows you to share an SSL certificate with all member accounts in the same organizational unit. These member accounts can then deploy the shared certificate on services such as ELB, WAF, and CDN to enable HTTPS. |
|                                        |               |                             | For more information, see Certificate Sharing Overview.                                                                                                    |
| Private Certificate<br>Authority (PCA) | Private CAs   | Supported                   | PCA allows you to share a private CA with all member accounts in the same organizational unit. These member accounts can then use the shared CA to issue certificates.                                                   |
|                                        |               |                             | For more information, see Private CA Sharing Overview.                                                                                                    |

| Cloud Service     | Resource Type | Leaving a<br>Resource Share | Application<br>Scenario                                                                                                    |
|-------------------|---------------|-----------------------------|----------------------------------------------------------------------------------------------------|
| Enterprise Router | Instances     | Supported                   | Working with RAM, Enterprise Router allows you to share enterprise routers in one account with other accounts so that these accounts can attach their network instances to your enterprise router for network connectivity. With resource sharing, you can connect VPCs of different accounts to the same enterprise router for same-region networking on the cloud.  For more information, see |
|                   |               |                             | Sharing<br>Overview.                                                                                                    |
| FunctionGraph     | Functions     | Supported                   | Working with RAM, FunctionGraph allows you to share functions across accounts if you are the owner of these functions. When a resource owner shares functions with you and you accept the sharing invitation, you can access and use the functions. For more information, see Function Sharing Overview.                                                                                        |

## **7** Basic Concepts

#### Principal Sharing with You (Resource Owner)

An account used to create and manage resources. A resource owner can use RAM to create a resource share to share specified resources with other accounts.

#### **Principal You Share With**

The principal that the resource owner shares resources with. A principal is usually an individual account. When sharing with Organizations is enabled, a principal can also be an organization or organizational unit (OU).

#### **Resource Share**

A unit for resource sharing. Resource shares are created by resource owners. Each resource share consists of one or more resource groups, RAM managed permissions, and principals.

#### **RAM Managed Permission**

A permission that defines what actions principals can take on shared resources. There is at least one RAM managed permission for each shareable resource type. If a resource type has only one RAM managed permission, it is used automatically by default. If a resource type has more than one RAM managed permission, you can choose which one to use in a resource share.

#### **Resource Sharing Invitation**

When a resource owner attempts to share resources with principals, RAM issues an invitation. The principals can accept or reject the invitation. When sharing with Organizations is enabled, resource owners can share resources with accounts in an organization on the assumption that the accounts would accept the sharing invitation by default.